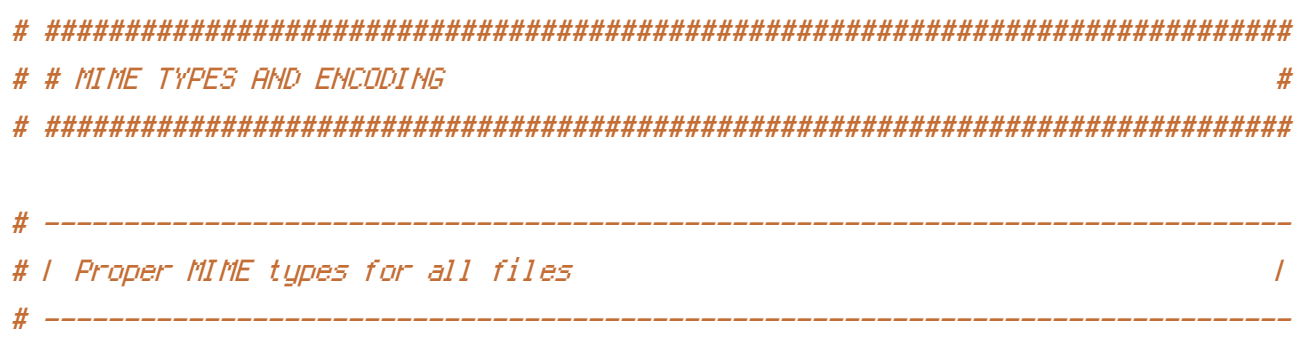

## $\langle$ IfModule mod\_mime.c $\rangle$

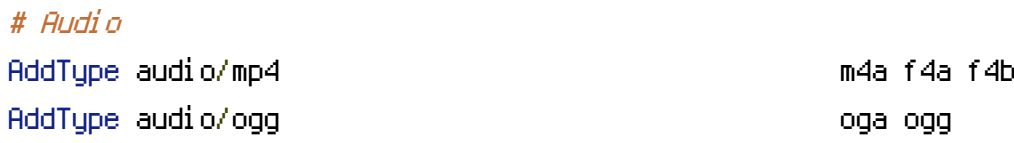

# # JavaScript

# Normalize to standard type (it's sniffed in IE anyways); # http://tools.ietf.org/html/rfc4329#section-7.2

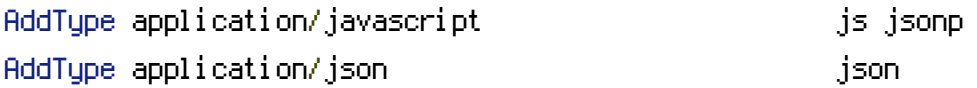

## # Video

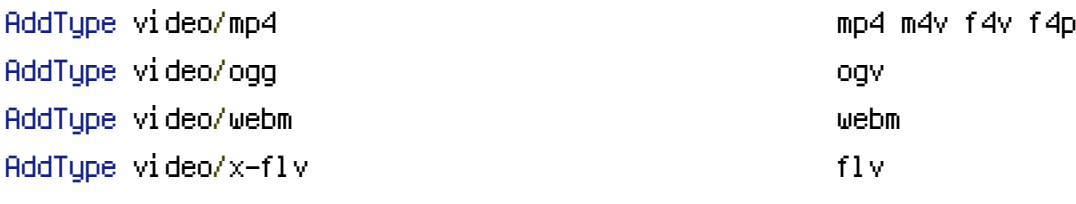

## # Web fonts

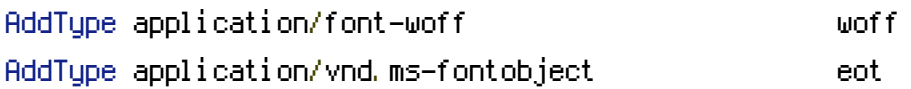

# Browsers usually ignore the font MIME types and sniff the content, # however, Chrome shows a warning if other MIME types are used for the # following fonts. AddType application/x-font-ttf tto ttf AddType font/opentype otf

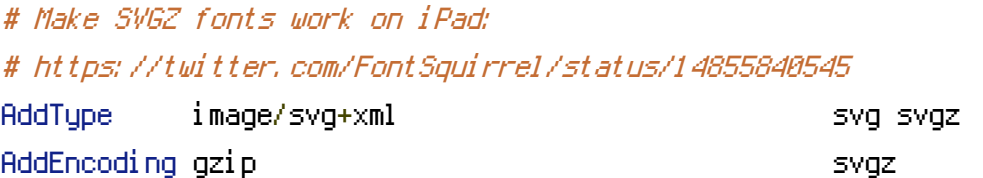

## # Other

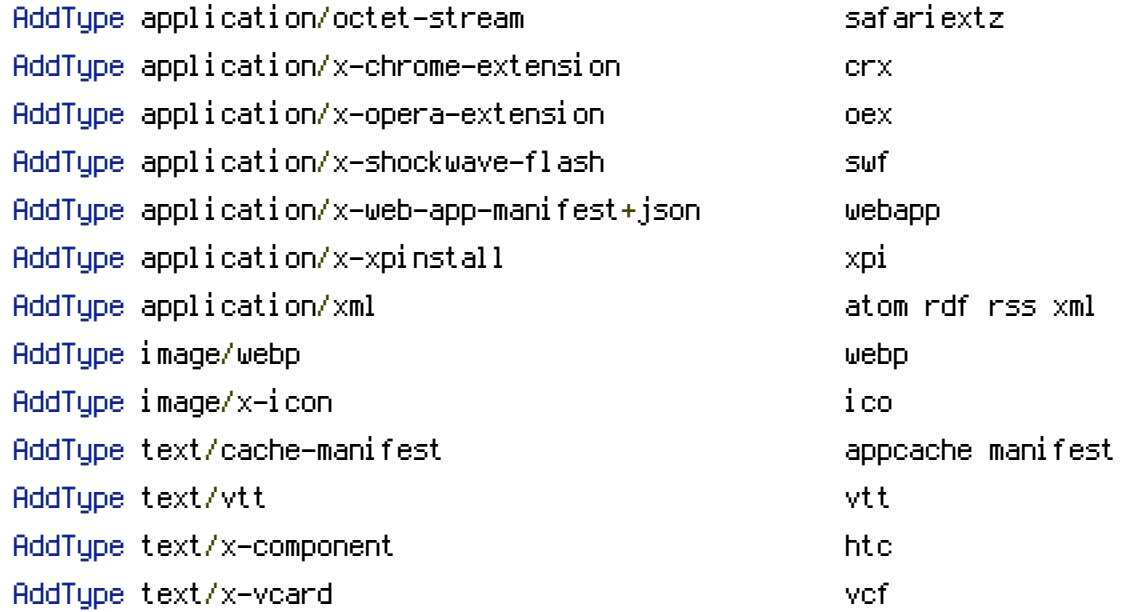

</IfModule>

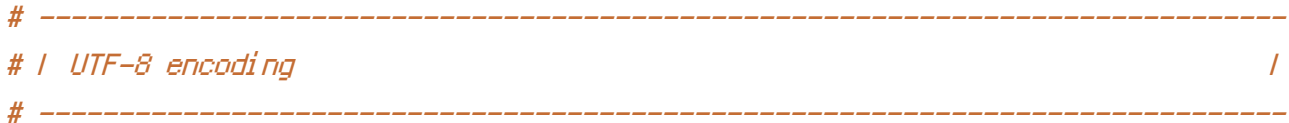

# Use UTF-8 encoding for anything served as `text/html` or `text/plain`. AddDefaultCharset utf-8

## # Force UTF-8 for certain file formats.

```
<IfModule mod_mime.c>
  AddCharset utf-8 .atom .css .js .json .rss .vtt .webapp .xml
</IfModule>
```
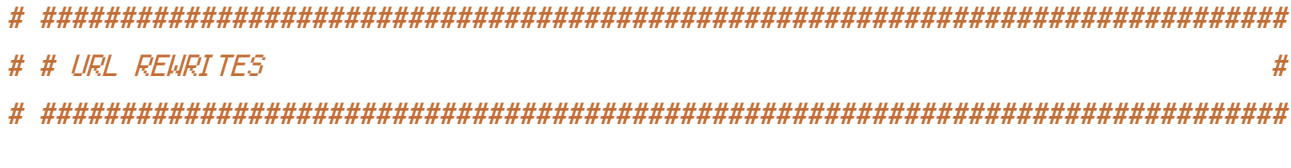

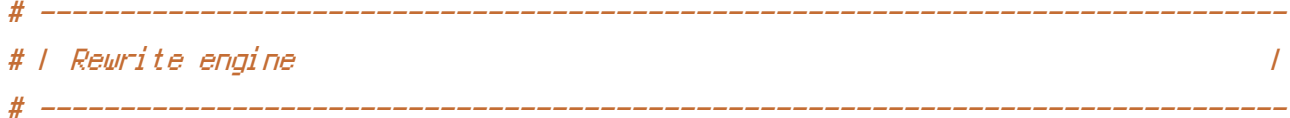

# Turning on the rewrite engine and enabling the `FollowSymLinks` option is # necessary for the following directives to work.

```
<IfModule mod_rewrite.c>
 Options +FollowSymlinks
 RewriteEngine On
 RewriteBase /
```
RewriteCond  $$1$  ! ^(index\.html|assets|styles|src|vendor|templates-.+\.js|sitemap\.xml) RewriteRule  $\hat{C}$ . \*)\$ index\.html#!/\$1 [L] </IfModule>

# ############################################################################## # # SECURITY # # ##############################################################################

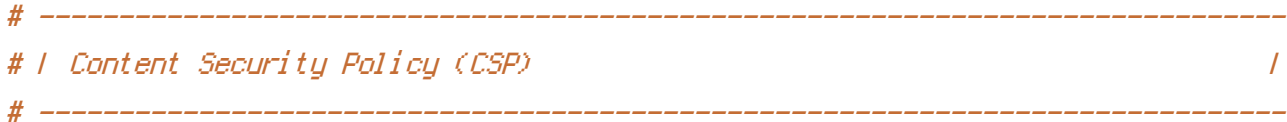

# You can mitigate the risk of cross-site scripting and other content-injection # attacks by setting <sup>a</sup> Content Security Policy which whitelists trusted sources # of content for your site.

# The example header below allows ONLY scripts that are loaded from the current # site's origin (no inline scripts, no CDN, etc). This almost certainly won't # work as-is for your site!

# To get all the details you'll need to craft <sup>a</sup> reasonable policy for your site, # read: http://html5rocks.com/en/tutorials/security/content-security-policy (or # see the specification: http://w3.org/TR/CSP).

#### <IfModule mod\_headers.c>

Header set Content-Security-Policy "default-src 'none'; script-src 'self'; style-src 'self'; img-src 'self'; font-src 'self'; connect-src 'self' http://sbb.cellfinder.org http://cellfinder.org;" </IfModule>

# ------------------------------------------------------------------------------ # | File access | # ------------------------------------------------------------------------------

# Block access to directories without <sup>a</sup> default document.

# Usually you should leave this uncommented because you shouldn't allow anyone

# to surf through every directory on your server (which may includes rather # private places like the CMS's directories).

<IfModule mod\_autoindex.c> Options -Indexes </IfModule>

# - - - - - - - - - - - - - - - - - - - - - - - - - - - - - - - - - - - - - - -

# Block access to hidden files and directories. # This includes directories used by version control systems such as Git and SVN.

<IfModule mod\_rewrite.c> RewriteCond %{SCRIPT\_FILENAME} -d [OR] RewriteCond %{SCRIPT\_FILENAME} -f RewriteRule " $(^{\circ}$ |/) $\mathcal{N}$  " - [F] </IfModule>

# - - - - - - - - - - - - - - - - - - - - - - - - - - - - - - - - - - - - - - -

# Block access to backup and source files. # These files may be left by some text editors and can pose <sup>a</sup> great security # danger when anyone has access to them.

<FilesMatch "(^#.\*#|\.(bak|config|dist|fla|inc|ini|log|psd|sh|sql|sw[op])|~)\$"> Order allow,deny Deny from all Satisfy All </FilesMatch>